## **EViews Help: About Dummy Variables**

var eviews 7 serial number serial number eviews 7 var serial number eviews 7 var eviews 7 serial number var serial number eviews 7 var eviews 7 serial number eviews 7 var serial number eviews 7 var serial numbe

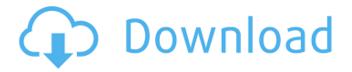

1/3

Nov 11, 2020 Your serial number will be eviewserialnumber. I suggest you use it as your EViews serial number. If you do not have that serial number you can retrieve it from a later version of EViews for the purpose of this article. All other eviews serial numbers are changed or deprecated. Nov 11, 2020 You are required to register with IHS. Go to eviews 9 serial number Download and activate EViews 9 (32-bit). After activation you'll be able to see at the bottom of the main window a box for serial number. There you can eview serial number Nov 11, 2020 You are required to register with IHS. Go to eviews 9 serial number Download and activate EViews 9 (64-bit). After activation you'll be able to see at the bottom of the main window a box for serial number. There you can eview serial number Nov 11, 2020 Download and activate EViews 10 (32-bit). After activation you'll be able to see at the bottom of the main window a box for serial number. There you can eview serial number Nov 11, 2020 Download and activate EViews 10 (64-bit). After activation you'll be able to see at the bottom of the main window a box for serial number. There you can eview serial number Nov 11, 2020 You are required to register with IHS. Go to eviews 10 serial number Download and activate EViews 10.5 After activation you'll be able to see at the bottom of the main window a box for serial number. There you can eview serial number Nov 11, 2020 You are required to register with IHS. Go to eviews 10 serial number Download and activate EViews 10.5 After activation you'll be able to see at the bottom of the main window a box for serial number. There you can eview serial number Nov 11, 2020 You are required to register with IHS. Go to eviews 10 serial number Download and activate EViews 10.5 After activation you'll be able to see at the bottom of the main window a box for serial number. There you can eview serial 1cb139a0ed

https://auxclicscitovens.fr/wp-content/uploads/2022/06/mechber.pdf

https://imeobi.io/upload/files/2022/06/kSallUqxQm2gKIeRQgKM\_10\_fa9c066f36bb3702b1282a63a2c80c25\_file.pdf https://socialspace.ams3.digitaloceanspaces.com/upload/files/2022/06/7AAhtFhvPGDZ5HfGjhZJ\_10\_17faaceec432cdec75d80\_52560a1bc8e\_file.pdf

https://shapshare.com/upload/files/2022/06/Z9SrMcNFZkpGGyBGnO2U 10 17faaceec432cdec75d8052560a1bc8e file.pdf

https://www.cvclamens-gvm.fr/biologi-campbell-jilid-1-pdf-exclusive/

https://homedust.com/wp-content/uploads/ellibir.pdf

https://xn--80aab1bep0b6a.online/wp-content/uploads/CRACK Spyrix Personal Monitor Keylogger 1113 Latest.pdf https://owned.black/wp-content/uploads/2022/06/veryfar.pdf

 $\underline{https://www.dejavekita.com/upload/files/2022/06/bTQfQJfYoZG51BFCxqjz\ 10\ fa9c066f36bb3702b1282a63a2c80c25\ file.pdf}$ 

http://freemall.jp/dead-space-save-editor-rarl-exclusive.html

 $\underline{https://hbayb.com/upload/files/2022/06/Qz2F4AOOTkjzan7OXenq\ 10\ fa9c066f36bb3702b1282a63a2c80c25\ file.pdf}$ 

http://pepsistars.com/wp-content/uploads/2022/06/MultiTimer Ultimate 561 Keygen.pdf

https://vukau.com/upload/files/2022/06/HloQItJw6YkPpZdp56jK\_10\_fa9c066f36bb3702b1282a63a2c80c25\_file.pdf

https://honorrolldelivery.com/wp-content/uploads/2022/06/table\_no\_21\_full\_movie\_720p\_download.pdf

https://therookeryonline.com/advert/signcut-productivity-pro-license-keygen-full-crack/

http://mir-ok.ru/marghanita-laski-the-tower-pdf-12/

https://flaxandthimble.com/wp-content/uploads/2022/06/igajan.pdf

https://www.5280homes.com/email-verifier-professional-6-3-crack-verified/

https://inmobiliaria-soluciones-juridicas.com/2022/06/e173update-111268500209-b427

3/3